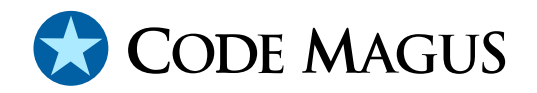

## CML00096-01

# cmlnotify: Code Magus Event Notifier Version 1

Code Magus Limited (England reg. no. 4024745) Number 6, 69 Woodstock Road Oxford, OX2 6EY, United Kingdom www.codemagus.com Copyright  $\odot$  2014 by Code Magus Limited All rights reserved

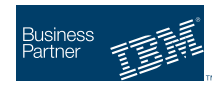

August 16, 2016

### **Contents**

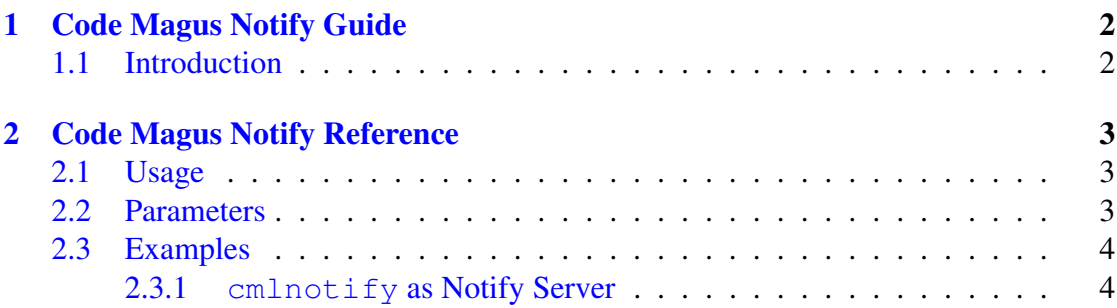

## Li[st of Figures](#page-4-0)

### <span id="page-2-0"></span>1 Code Magus Notify Guide

#### 1.1 Introduction

### <span id="page-3-0"></span>2 Code Magus Notify Reference

#### 2.1 Usage

**Code Magus Notify** (cmlnotify) is started from the command line preferably in the background as a daemon process and should not be associated with the terminal initiating it.

Under normal operation mode cmlnotify will receive telemetry data from metric producers, record them to a log file and optionally forward them on to a metric consumer. cmlnotify will accept both TCP/IP and UDP connections. Any duplicate messages received via UDP are automatically discarded and therefore not forwarded on or recorded.

If cmlnotify is started with the parameter '--help' it will only display the command line parameters it accepts and a short description of each. The list of parameters along with a complete description of each can be found in the following section.

```
Code Magus Limited Notify V1.1: build 2013-09-10-19.56.33
[./cmlnotify] $Id: cmlnotify_help.tex,v 1.1.1.1 2013/09/10 19:08:41 hayward Exp $
Copyright (c) 2013 by Code Magus Limited. All rights reserved.
[Contact: stephen@codemagus.com].
Usage: cmlnotify [OPTION...]
 -p, --port=<port> Port number for connections
 -n, --notify-command=<command> Notify command to run when Target-Process
                                ends
 -f, --notify-file=<text-file> File of text passed as standard in to the
                               notify command
 -v, --verbose Verbose processing
Help options:
 -?, --help Show this help message
     --usage Display brief usage message
```
#### 2.2 Parameters

- $\bullet$  '-p|--port' Specifies the port number to listen on for incoming connections from metric producers.
- $\bullet$  '-v|--verbose' Directs cmlnotify to output diagnostic information during execution.

#### <span id="page-4-0"></span>2.3 Examples

#### 2.3.1 **cmlnotify** as Notify Server

The following invocation will accept event notifications on port 6400, run the command specified when an event metric [1] is received.

```
home>cmlnotify --verbose --port 6400
     --notify-command="mutt -s \"CMLNOTIFY EVENT: %t\" hayward@codemagus.com"
Code Magus Limited Notify V1.1: build 2014-01-13-17.53.45
[cmlnotify] $Id: cmlnotify_example1.tex,v 1.1 2014/09/22 10:26:10 hayward Exp $
Copyright (c) 2013 by Code Magus Limited. All rights reserved.
[Contact: stephen@codemagus.com].
2014-01-14-10.35.21.624606: CMLNOTIFY (0.0.0.0:6400) - Waiting connection
2014-01-14-10.35.26.579123: CMLNOTIFY [127.0.0.1:59421]: Connected
2014-01-14-10.35.26.579391: metric GROUP01_D20140114_T103526(
time(1389695726.578446)seq(0)originator(giraffe)
send_host("localhost":6400)group(GROUP01)title("Test of Example")
class(2)event("This is a Test of an example event"))
2014-01-14-10.35.26.579451: An event has been triggered!
2014-01-14-10.35.26.579491:
2014-01-14-10.35.26.579534: NAME : GROUP01_D20140114_T103526
2014-01-14-10.35.26.579572: TITLE : Test of Example 2014-01-14-10.35.26.579608: GROUP : GROUP01
2014-01-14-10.35.26.579608: GROUP
2014-01-14-10.35.26.579643: SOURCE : giraffe
2014-01-14-10.35.26.579698: TIMESTAMP : D20140114_T103526
2014-01-14-10.35.26.579737: SEQUENCE : 0
2014-01-14-10.35.26.579772: HOST IP : localhost
2014-01-14-10.35.26.579807: HOST PORT : 6400
2014-01-14-10.35.26.579843: MESSAGE : This is a Test of an example event
2014-01-14-10.35.26.579879:
2014-01-14-10.35.26.579981:
2014-01-14-10.35.27.006840: CMLNOTIFY [127.0.0.1:59421]:
Disconnected CMLNOTIFY (0.0.0.0:6400) - Connection closed by foreign host
\hat{C}2014-01-14-10.36.57.738080:
2014-01-14-10.36.57.738153: Recieved signal2
2014-01-14-10.36.57.738176: Shutdown
```
### <span id="page-5-0"></span>**References**

[1] metric: Metric Library Reference. CML Document CML00006-01, Code Magus Limited, September 2010. PDF.